### Hamiltonian Paths & bitDP

Natalie Bogda & Clara Nguyen COSC 581 - 04/04/2019

#### Questions

- What is a Hamiltonian Path?
- What does bitDP stand for?
- What is the time complexity for finding a Hamiltonian Path via DFS? What about via the Held-Karp Algorithm?

# About Us

#### Clara Nguyen

- Master's Student on Course-Only track.
- Did undergrad at UTK
- Friends with Greg
- Hobbies:
	- Video Games
	- Coding!
	- Music Production
- Born here! Look outside a window for a picture if you want.

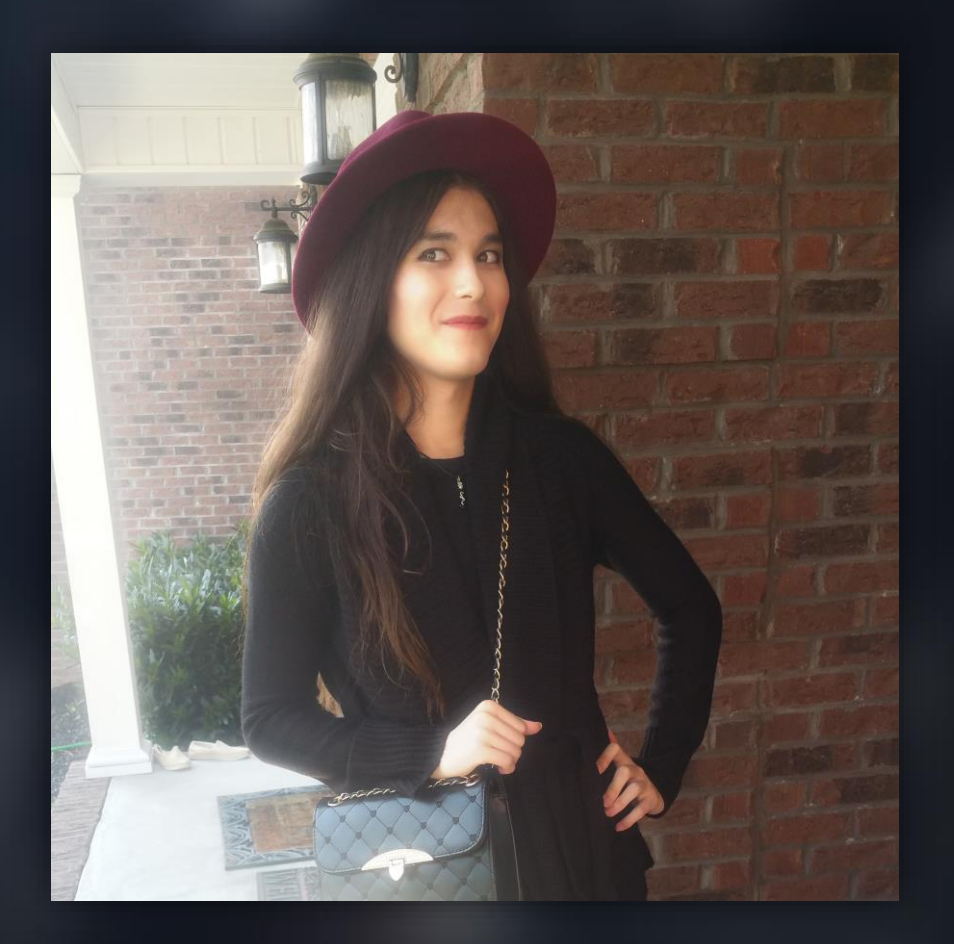

#### Natalie Bogda

- Master's Student on thesis track.
	- Focus on Computer Vision
- Did undergrad at UTK
- **HATES GREG**
- Lived in Knoxville since 2011
- Hobbies:
	- Drawing
	- Hiking
	- 50cc 2 stroke scooters

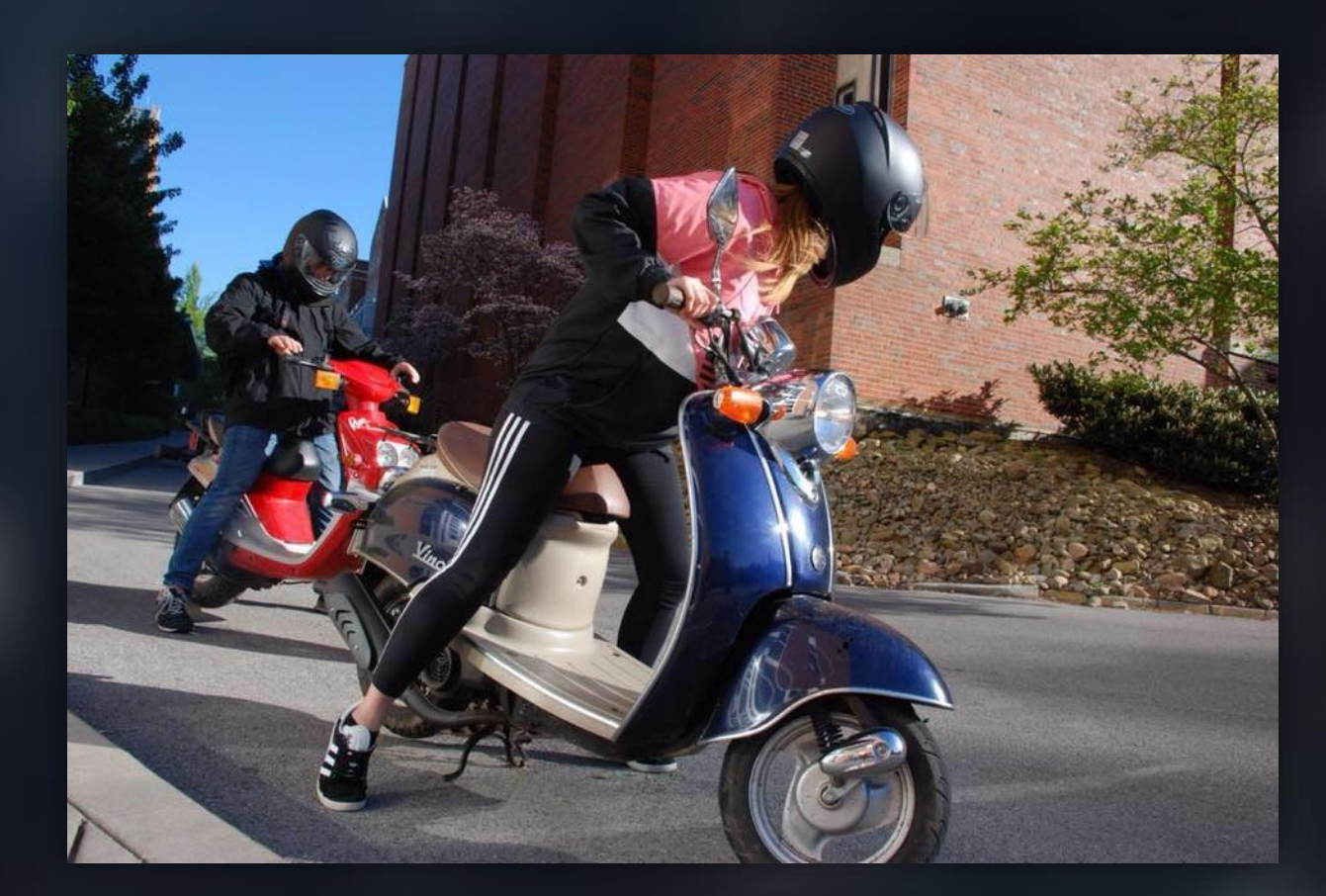

#### **Outline**

- What are Hamiltonian Paths?
- The Problem RainbowGraph
- DFS The Naïve Approach
- Held-Karp The Clever Approach via bitDP
- bitDP Can we go even faster?
- Discussion

### What are Hamiltonian Paths?

#### Hamiltonian Paths

- A path on a graph that visits each vertex exactly once.
- Finding these is an NP-complete problem.

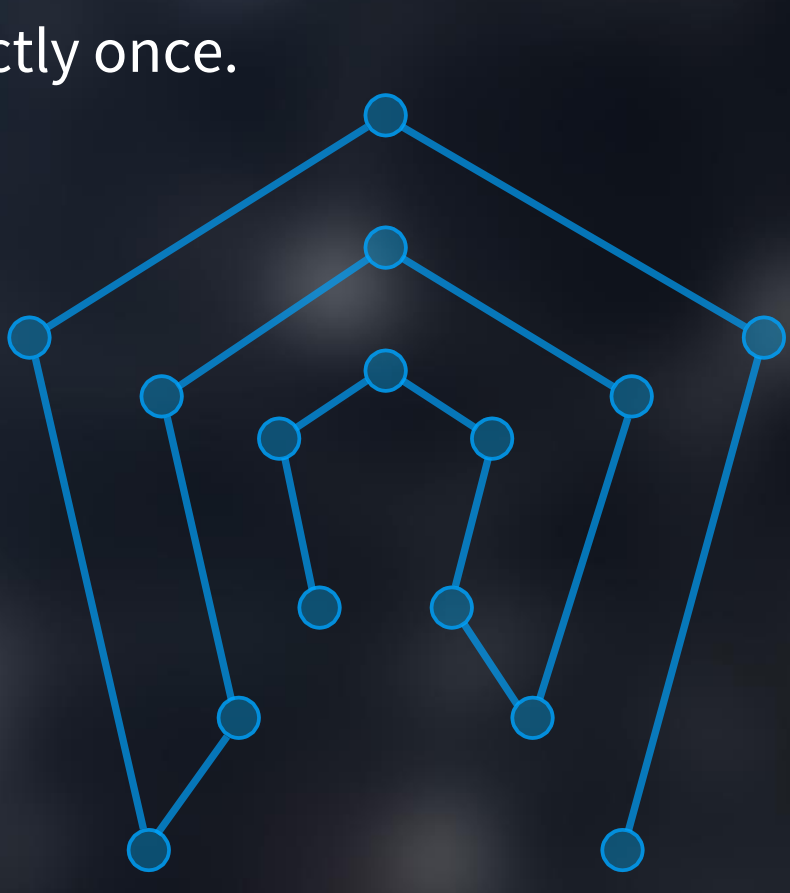

## The Problem - RainbowGraph

#### The Problem - RainbowGraph

- Topcoder Problem (SRM 720, D2, 1000-Pointer)
- Find number of Hamiltonian Paths in entire graph
	- Have to count such paths between every possible vertex.
	- via Naïve algorithms, this can *easily* hit  $O(N!)$  time.

• Each vertex has a color. If you visit one vertex of a specific color, you have to visit *all* vertices of the same color before going to another.

#### The Problem - RainbowGraph

• How many Hamiltonian Paths can you find?

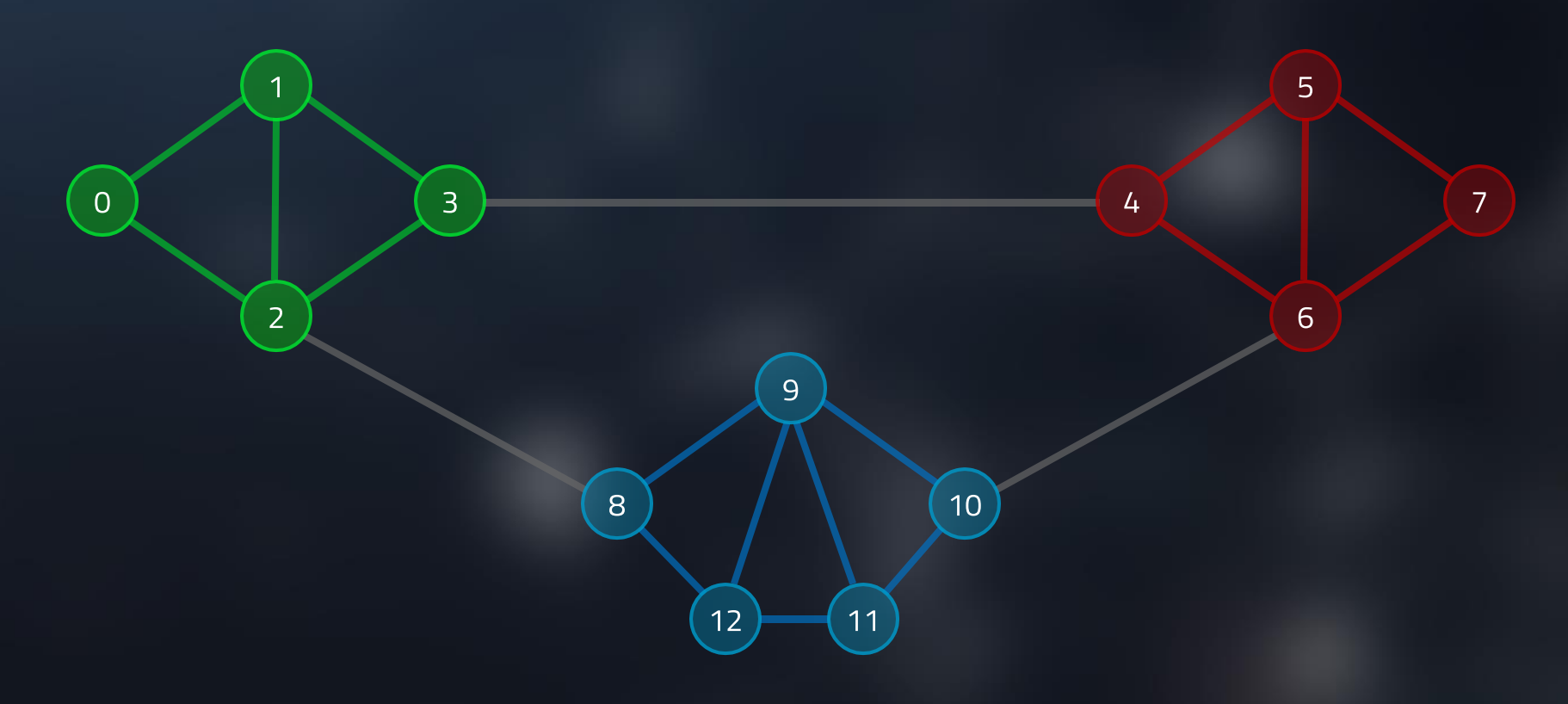

## DFS – The Naïve Approach

#### Depth First Search

```
function dfs(a) {
    visited[a] = true;if we visited all nodes in graph,
        return true;
    for b is 0 to n - 1if (visited[b] == false)
            dfs(b);
    // backtrack
    visited[a] = false;
    return false;
}
```
#### Depth First Search

- Very naïve way to approach this problem.
- DFS solves the problem in  $O(N!)$  time
	- Visit all permutations of vertices in the graph
	- Each iteration, it will traverse the permutation to see if adjacent vertices are connected
	- Therefore  $O(N \times N!) = O(N!)$

#### Depth First Search Performance

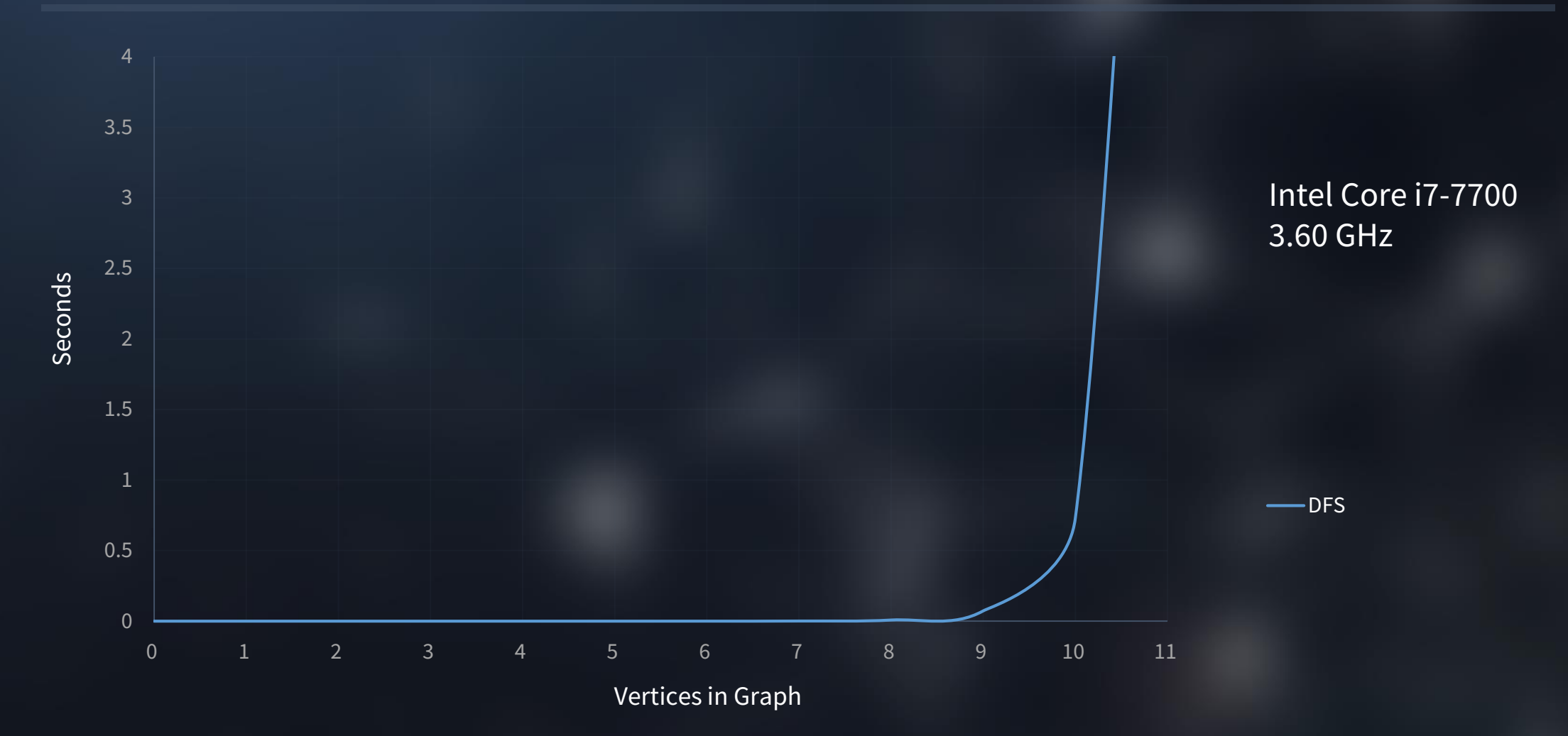

#### DFS on Topcoder (RainbowGraph)

- 45/70 Test Cases complete.
- Too slow!

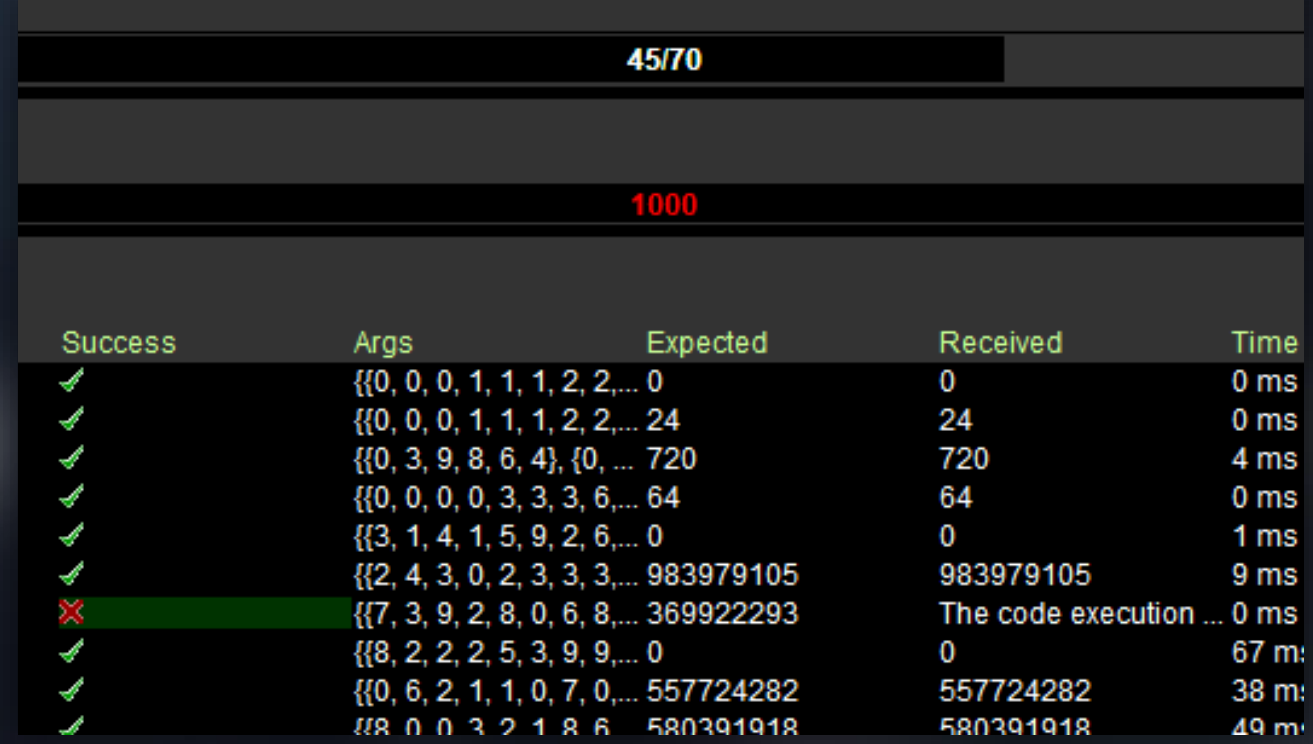

### Held-Karp – The Clever Approach via bitDP

#### DFS, can we improve it?

- Problems:
	- Multiple repeated function calls.
	- Have to check whether we visited a vertex or not.
	- Recursion.
	- There are properties of these graphs we aren't taking advantage of.
- We have to be clever.

#### DFS, can we improve it?

- Dynamic Programming? Memoization?
	- Many sub-problems and their results can be cached for later.
	- Reduces the problem down significantly.
- If A can go to B, than B can go to A.
- Use Adjacency Matrix for  $O(1)$  lookups. Use Adjacency List for iteration.
- Eliminate recursion as much as possible.
	- Can we get rid of recursion entirely?

#### Introducing the Held-Karp Algorithm

- Dynamic programming approach developed by Richard Bellman, Michael Held, and Richard Karp in 1962.
	- Solves "sub-problems" to speed up more expensive traversals.
	- Determining if a path exists from A to B becomes  $O(N^2)$ .
- Reduces DFS's  $O(N!)$  time to  $O(2^N \times N^2)$ .
- How can we implement Held-Karp?

#### Introducing the Held-Karp Algorithm – Cont.

- **Observe:** If we can go from 0 to 1, and 1 can go to 2, then there is a path involving all three vertices.
- Solve all smaller problems first.
- If it's possible for all nodes to be visited, there's a Hamiltonian Path!

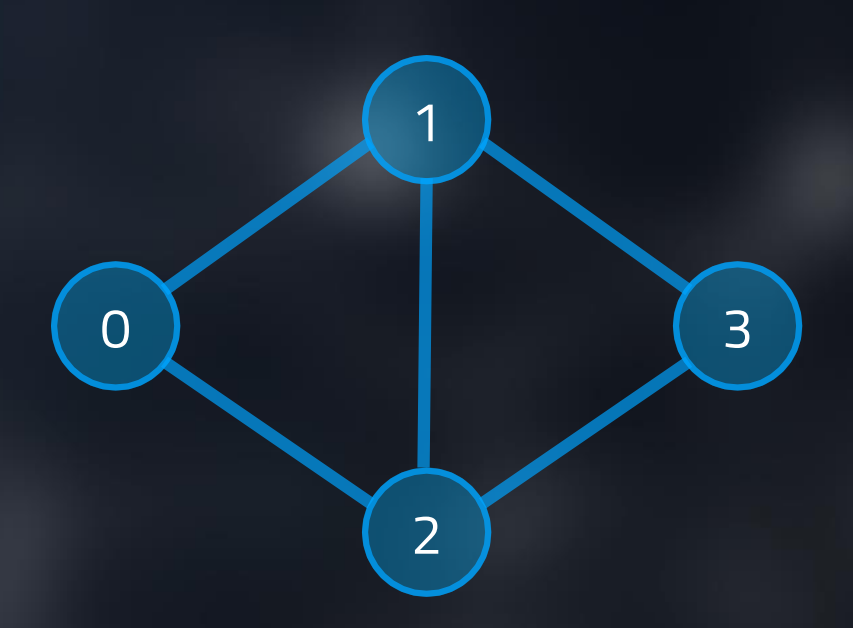

#### bitDP

- bitDP = **Bit D**ynamic **P**rogramming (ビット動的計画法)
- DP table where **vertices** go on one side and **bitmasks** go on the other.
	- Bitmask requires storing all possible combinations of  $N$  vertices in bits.
- Table is sized  $N \times 2^N$ .
	- e.g. Graph with 4 vertices has 16 masks, from 0000 to 1111.
- At the final mask (e.g. 1111), if **any** value is set to 1, there is a Hamiltonian Path in the graph!

#### bitDP – Example (Reading the table)

• Make a bitDP table based on the graph:

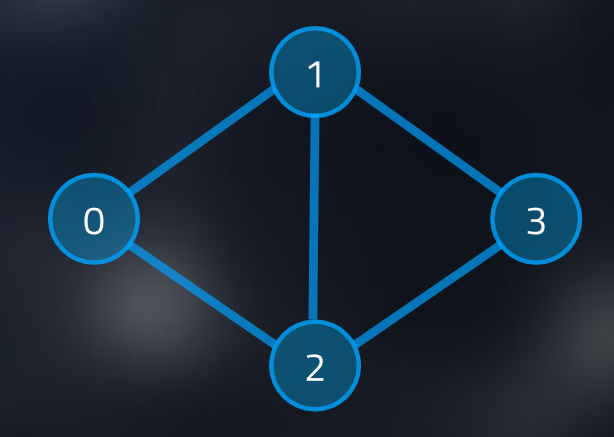

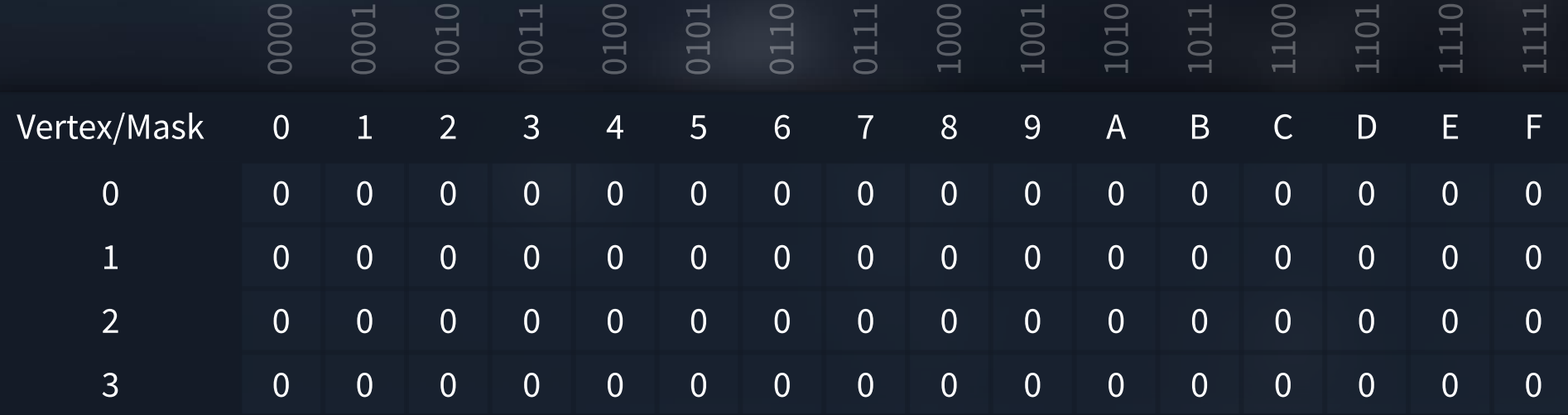

#### bitDP – Example (Reading the table)

• Make a bitDP table based on the graph:

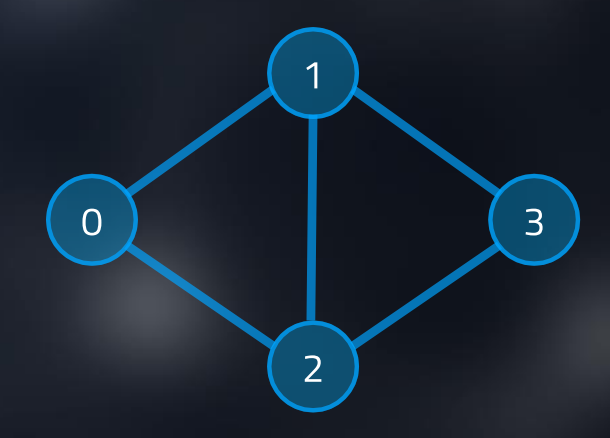

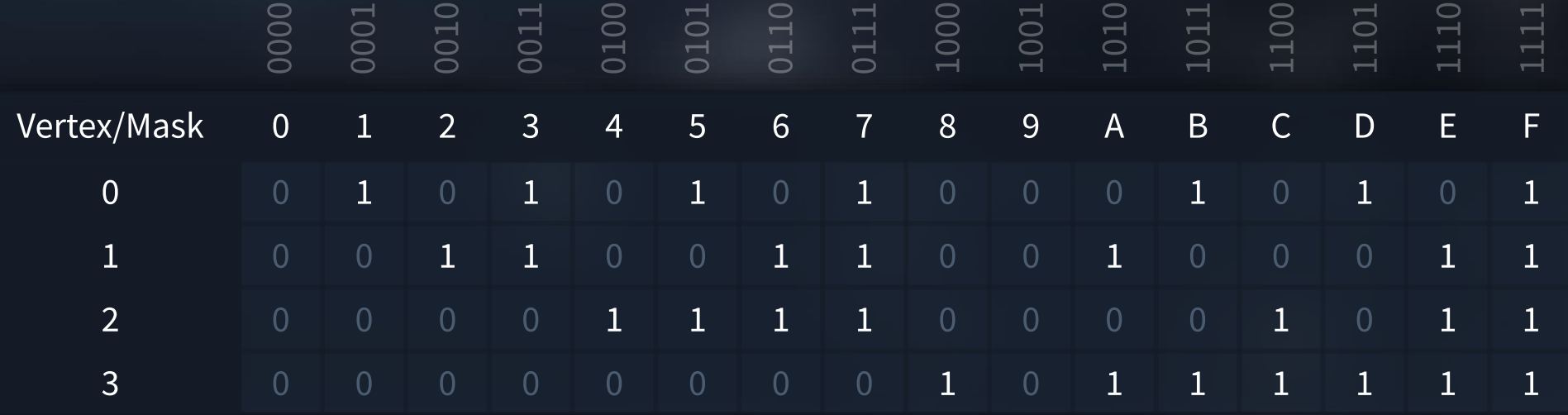

#### bitDP – Example (Reading the table)

- Consider Mask at 0xB (1011):
	- Vertices Visited: 0, 1, 3

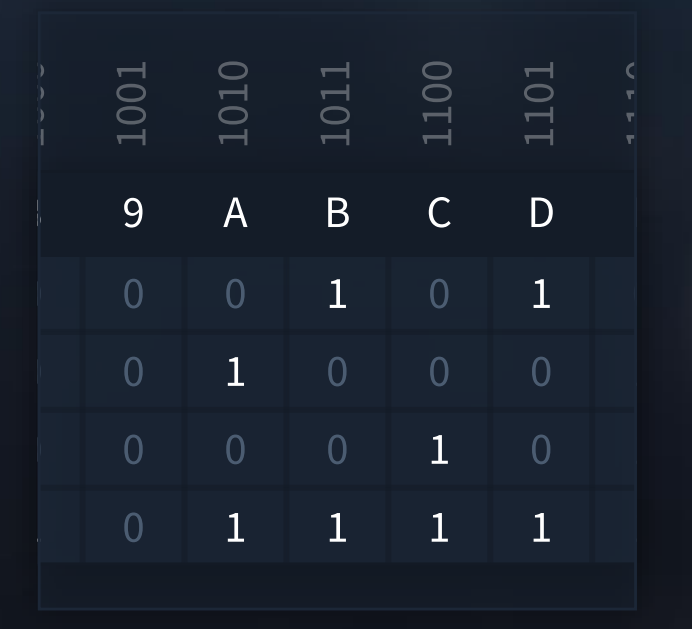

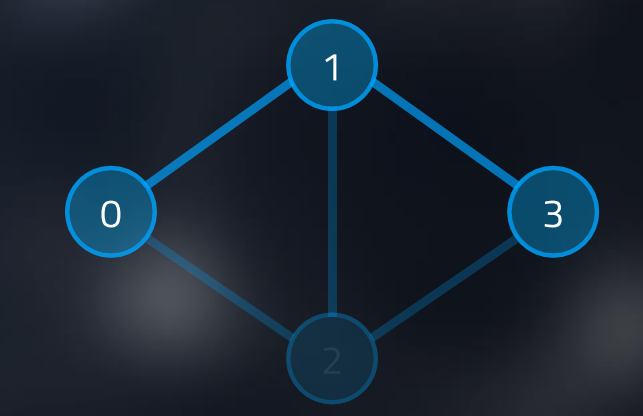

- Is there a path between those three that:
	- Ends at 0? Yes
	- Ends at 1? No
	- Ends at 3? Yes

#### bitDP – Example (Making the table)

• Make a bitDP table based on the graph:

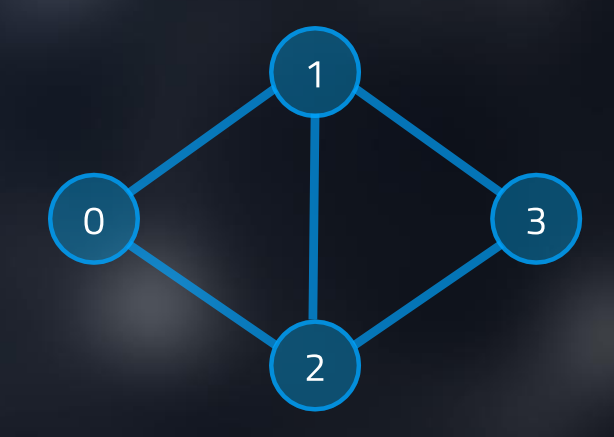

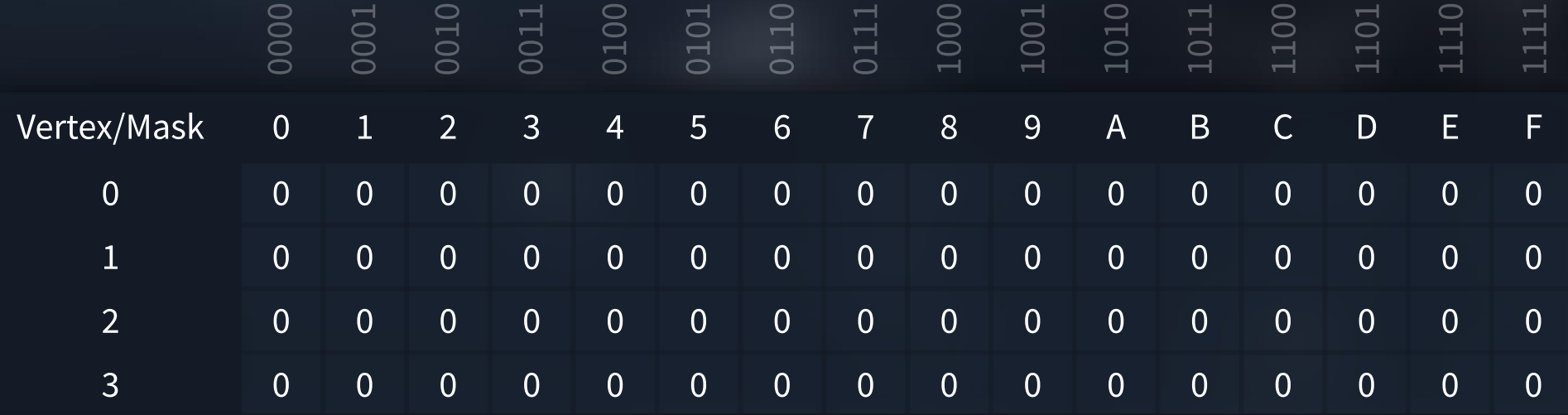

#### bitDP - Example (Making the table)

- Each mask only containing 1 vertex is valid.
- These are the simplest "sub-problems".

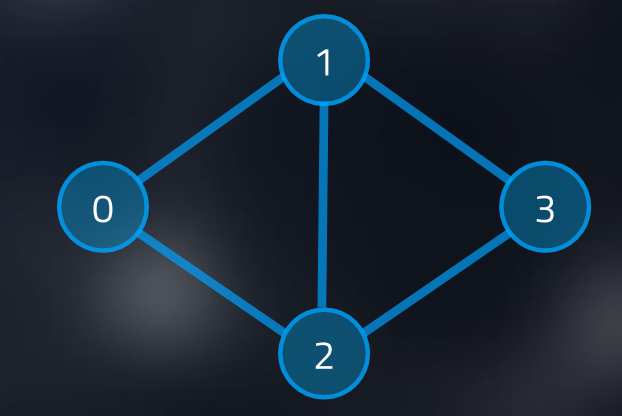

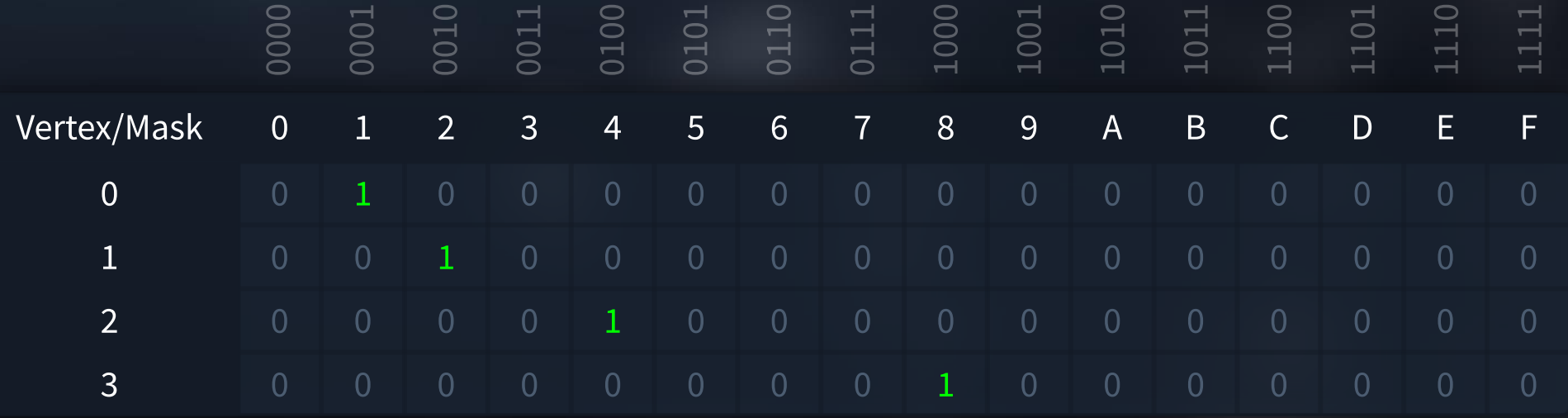

#### bitDP – Example (Making the table)

- Start going through all masks with 2 or more "1"s
- Let's take a look at 0x3 (0011)… Vertices 0 and 1.
- Go through all rows in column and process.

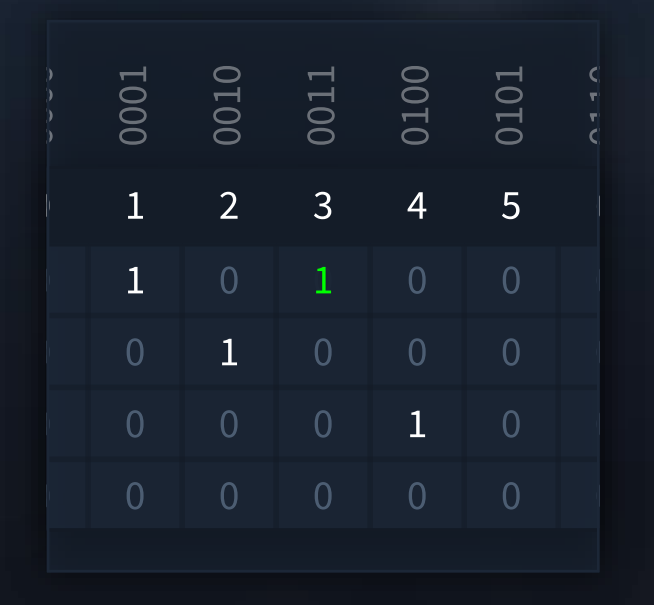

- Column 3, row 0.
	- Compute new mask: 0011 XOR 0001 = 0010
	- Go to mask 0010 and see if any vertex there can go to 0.
	- We can go from vertex 1 to vertex 0. Set the cell to 1.

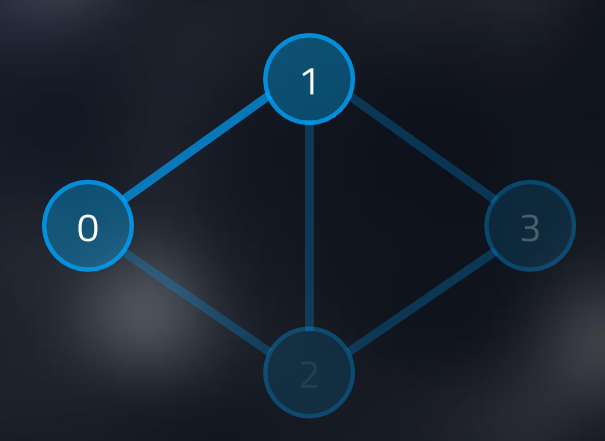

#### bitDP – Example (Making the table)

- Start going through all masks with 2 or more "1"s
- Let's take a look at 0x3 (0011)… Vertices 0 and 1.
- Go through all rows in column and process.

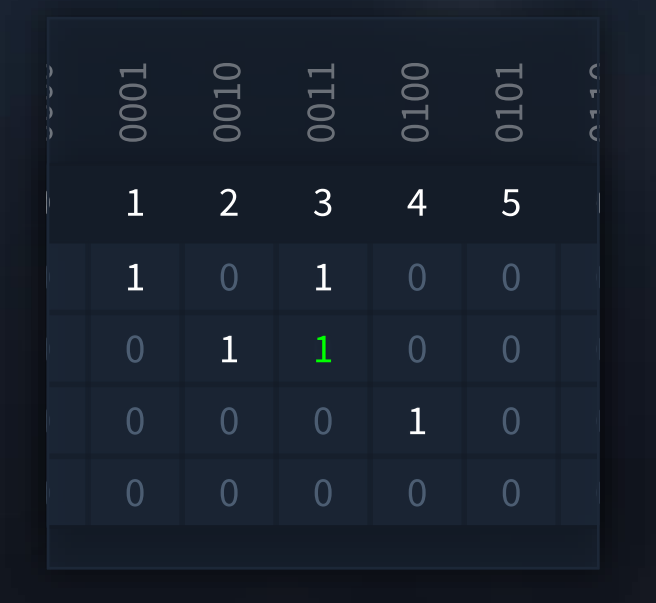

- Column 3, row 1.
	- Compute new mask: 0011 XOR 0010 = 0001
	- Go to mask 0001 and see if any vertex there can go to 1.
	- We can go from vertex 0 to vertex 1. Set the cell to 1.

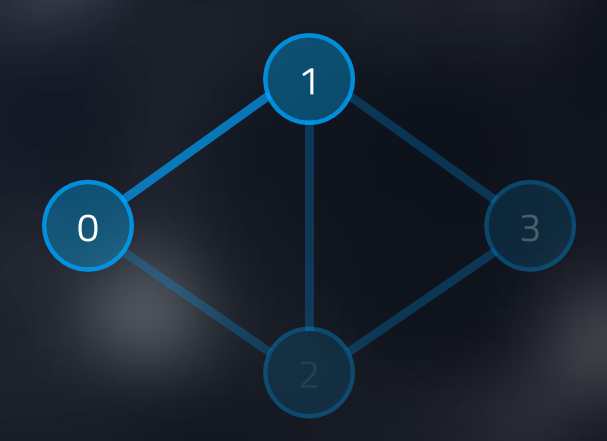

#### bitDP - Example (Making the table)

• Look at mask 1111… There is a Hamiltonian Path that ends at vertices 0, 1, 2, and 3!

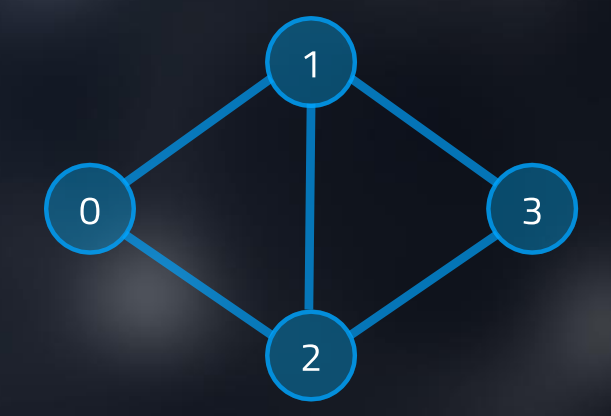

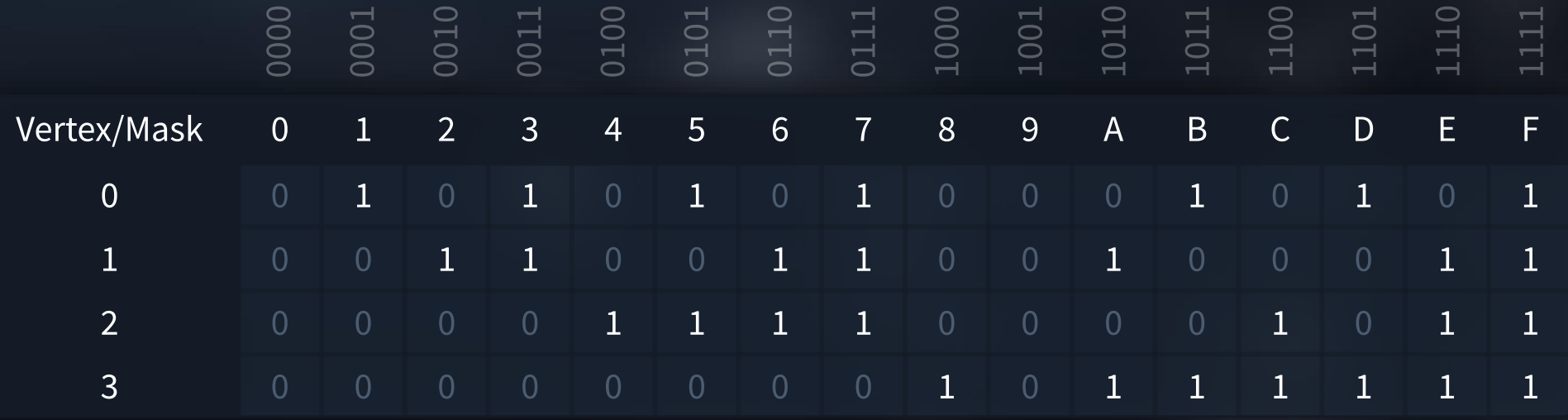

#### bitDP – A few problems

• RainbowGraph doesn't care if we can determine **if a Hamiltonian Path exists**. It cares about **how many** there are.

• We can get how many Hamiltonian Paths **end** with a specific vertex, but we don't know where such paths **started**.

• There is an easy fix... if we bump up the time complexity up a bit.

- Recall how we set all masks as the first step.
- We can force the grid to give us a starting vertex in a path... by having more tables.

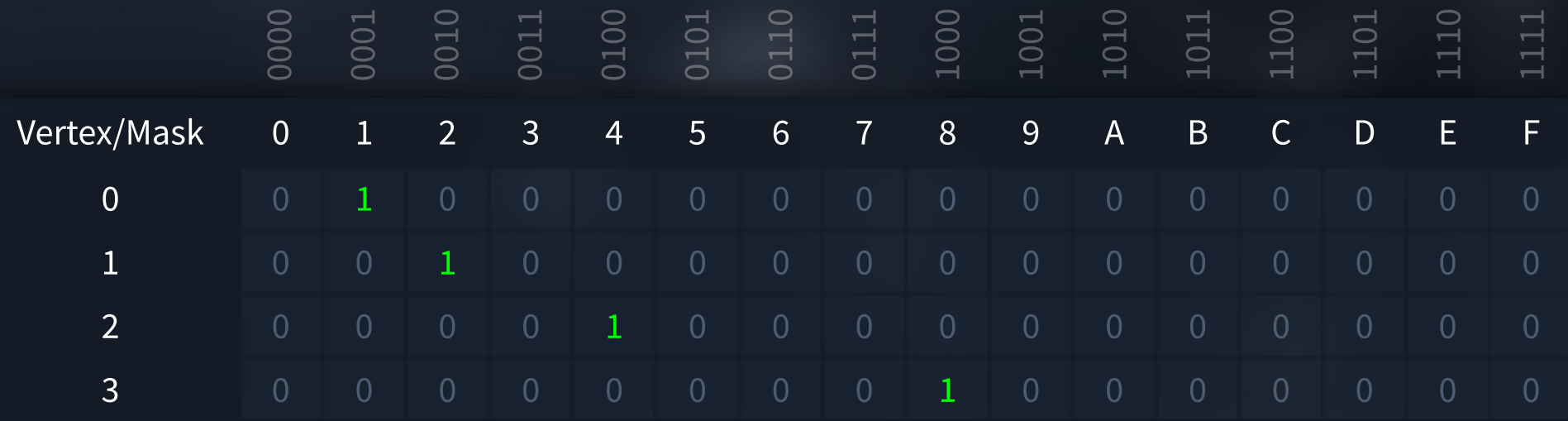

• Split up so each bitmask of 1 vertex gets its own table.

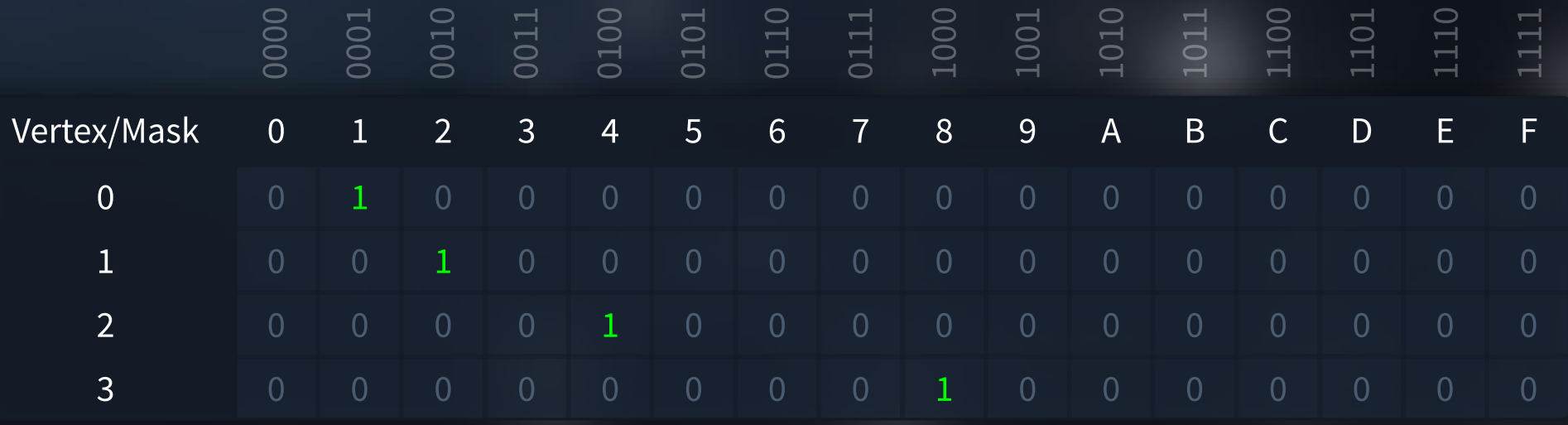

 $\mathsf{d}$ 

• Once split, simply run the same algorithm again on **all** tables.

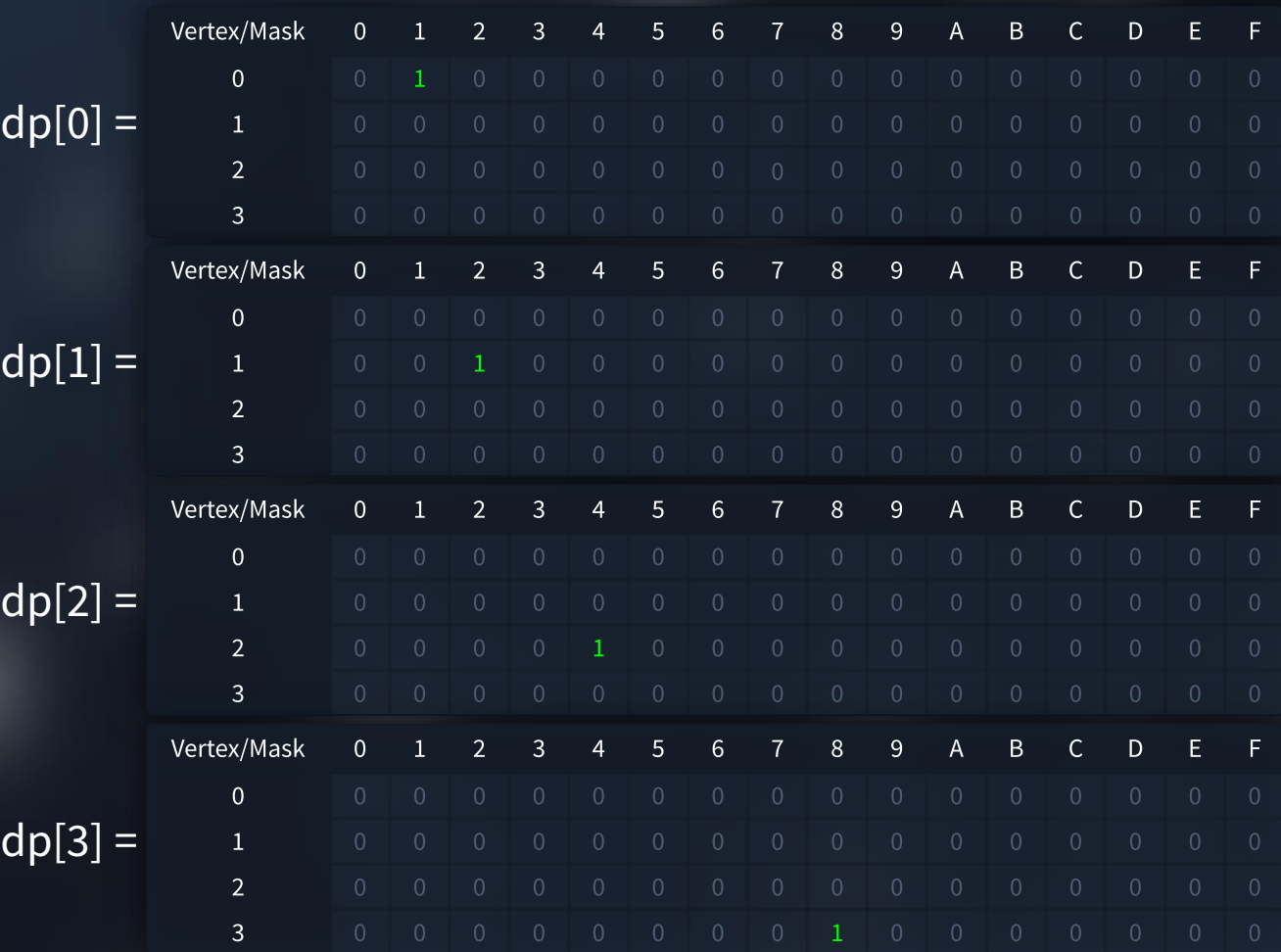

dp[0] =

dp[

• Once split, simply run the same algorithm again on **all** tables.

• Now we can determine if a Hamiltonian Path exists from a **start** and **end** vertex. dp[  $dp$ [ $q$ 

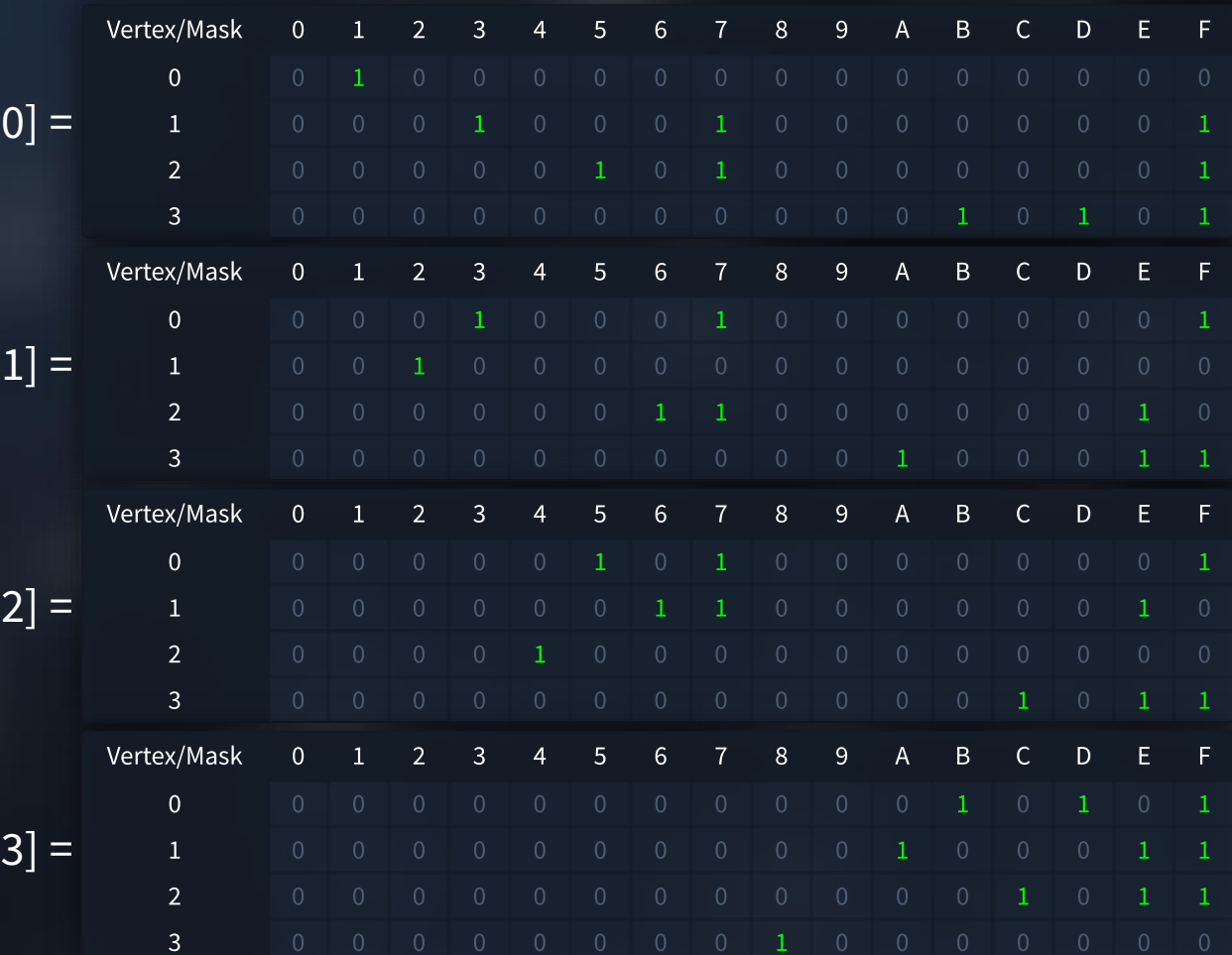

 $dp[$ 

 $dp[$ 

 $dp[2]$ 

 $dp[3]$ 

• Modify the algorithm to **add** to a cell, rather than set it to 1.

• We now get the **total** number of Hamiltonian paths!

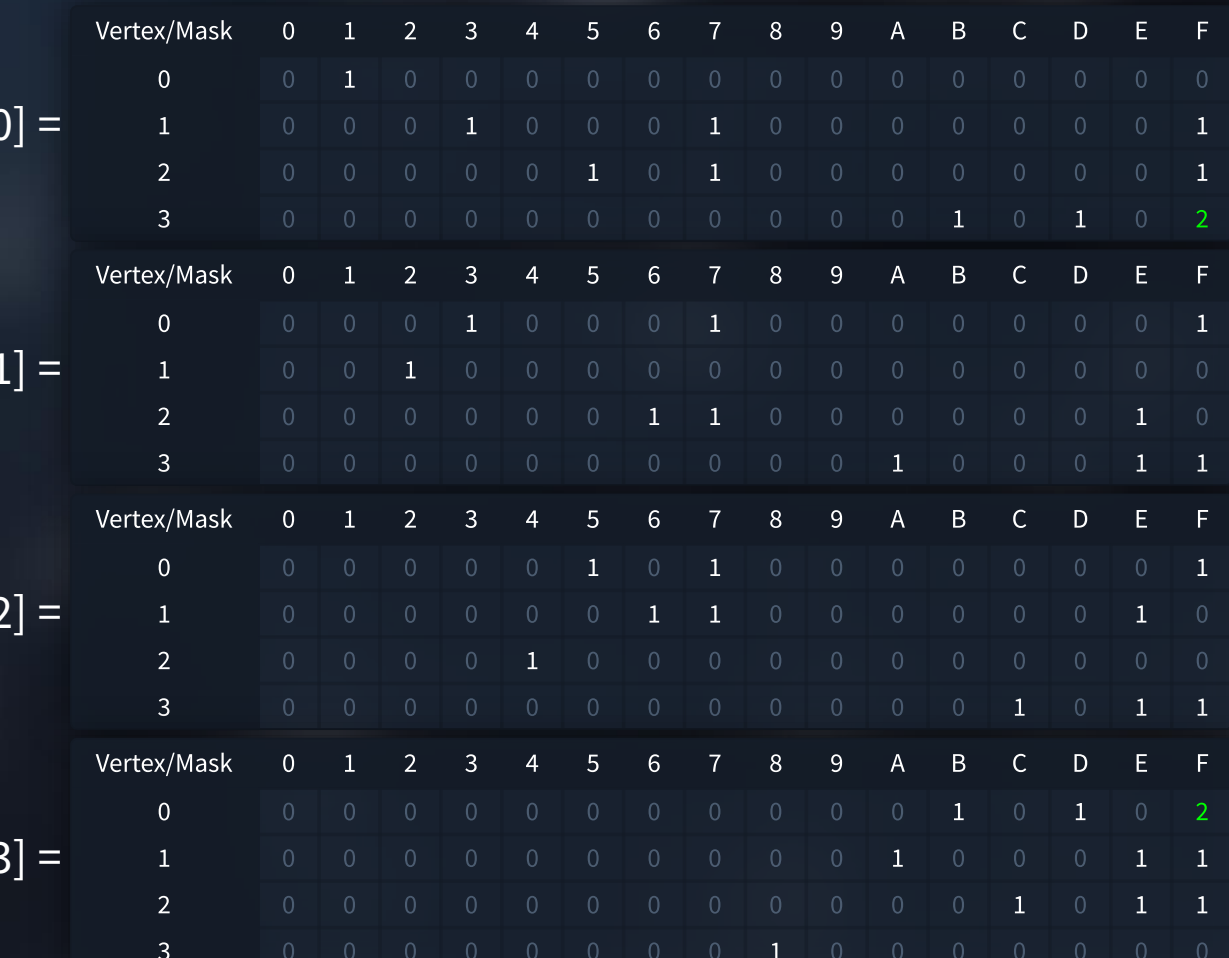

#### Held-Karp (via bitDP) Performance

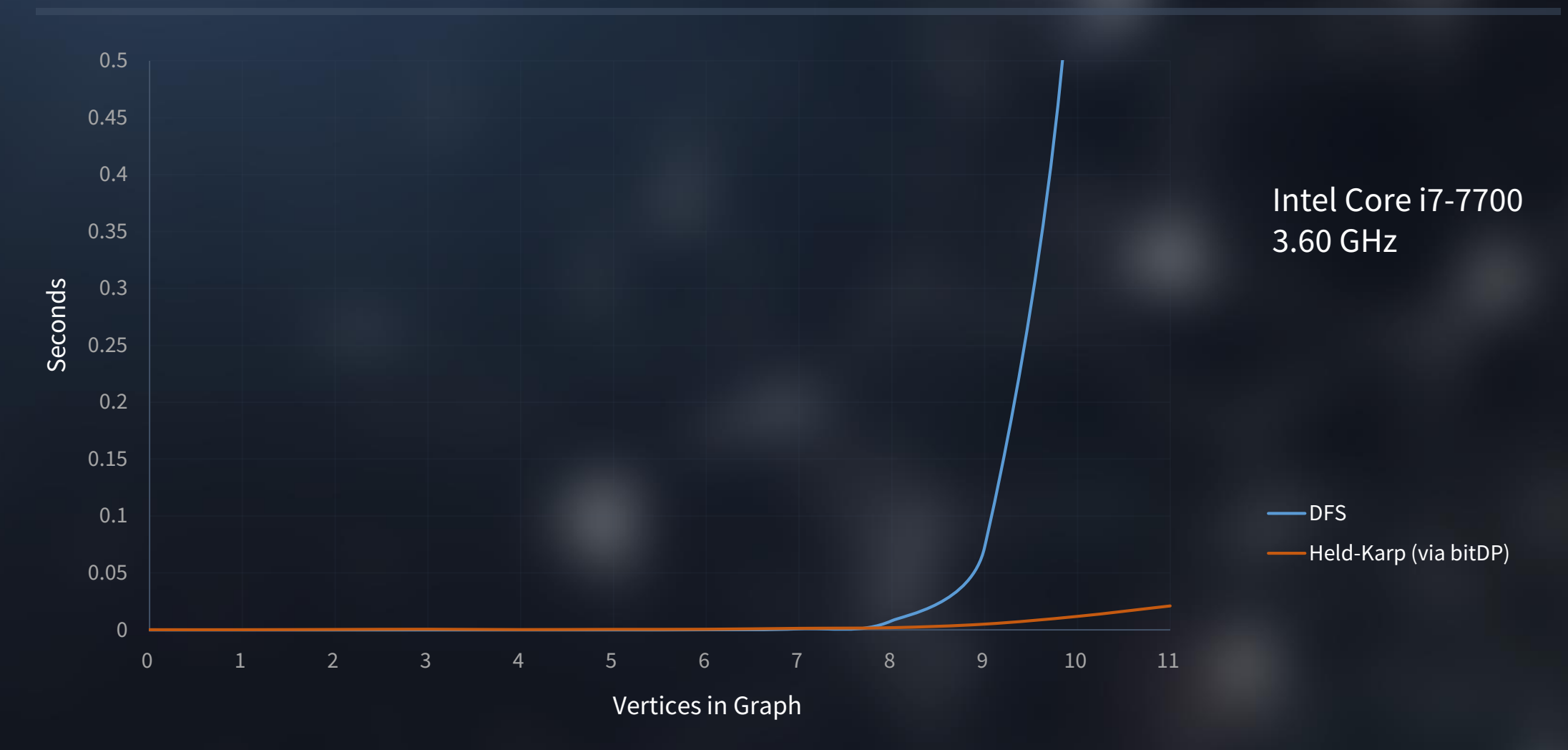

#### bitDP on Topcoder (RainbowGraph)

- 67/70 Test Cases complete.
- Still too slow!

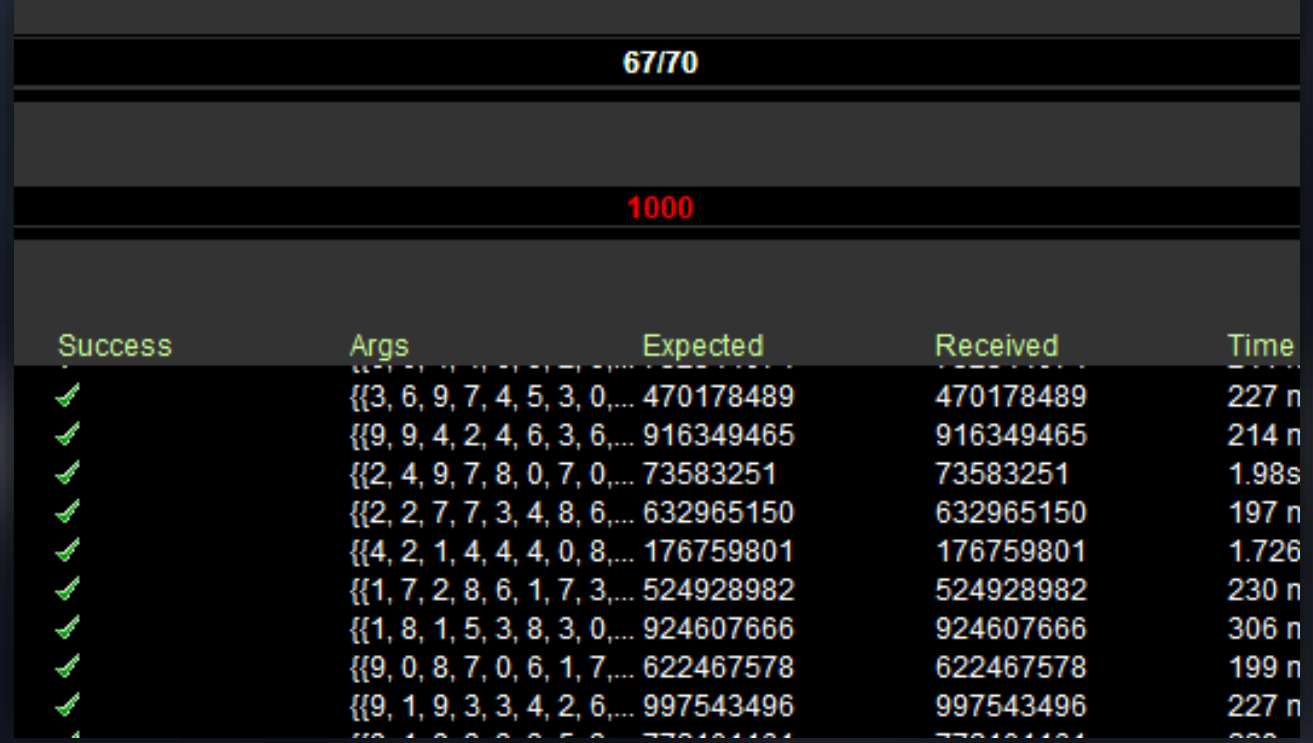

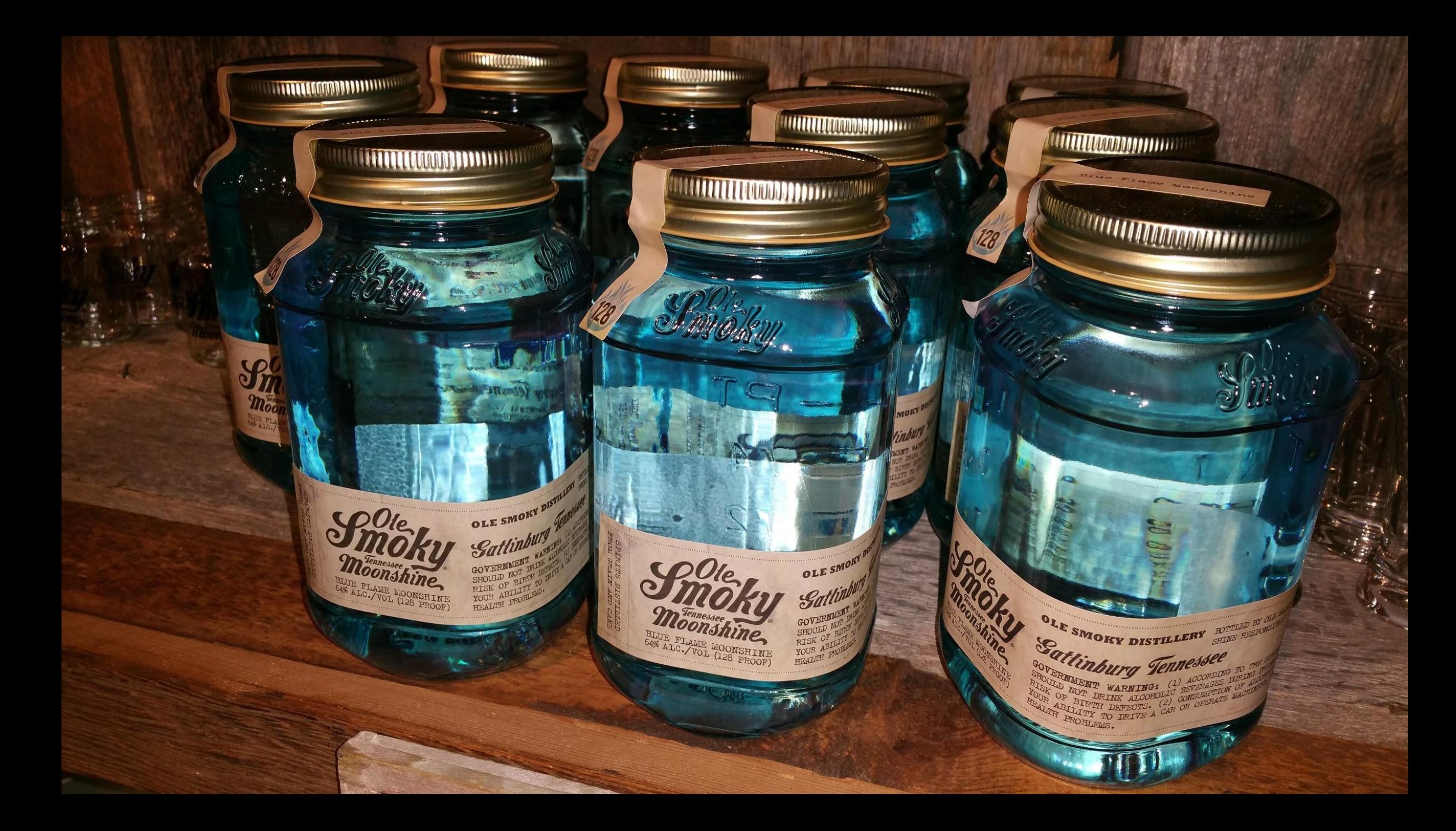

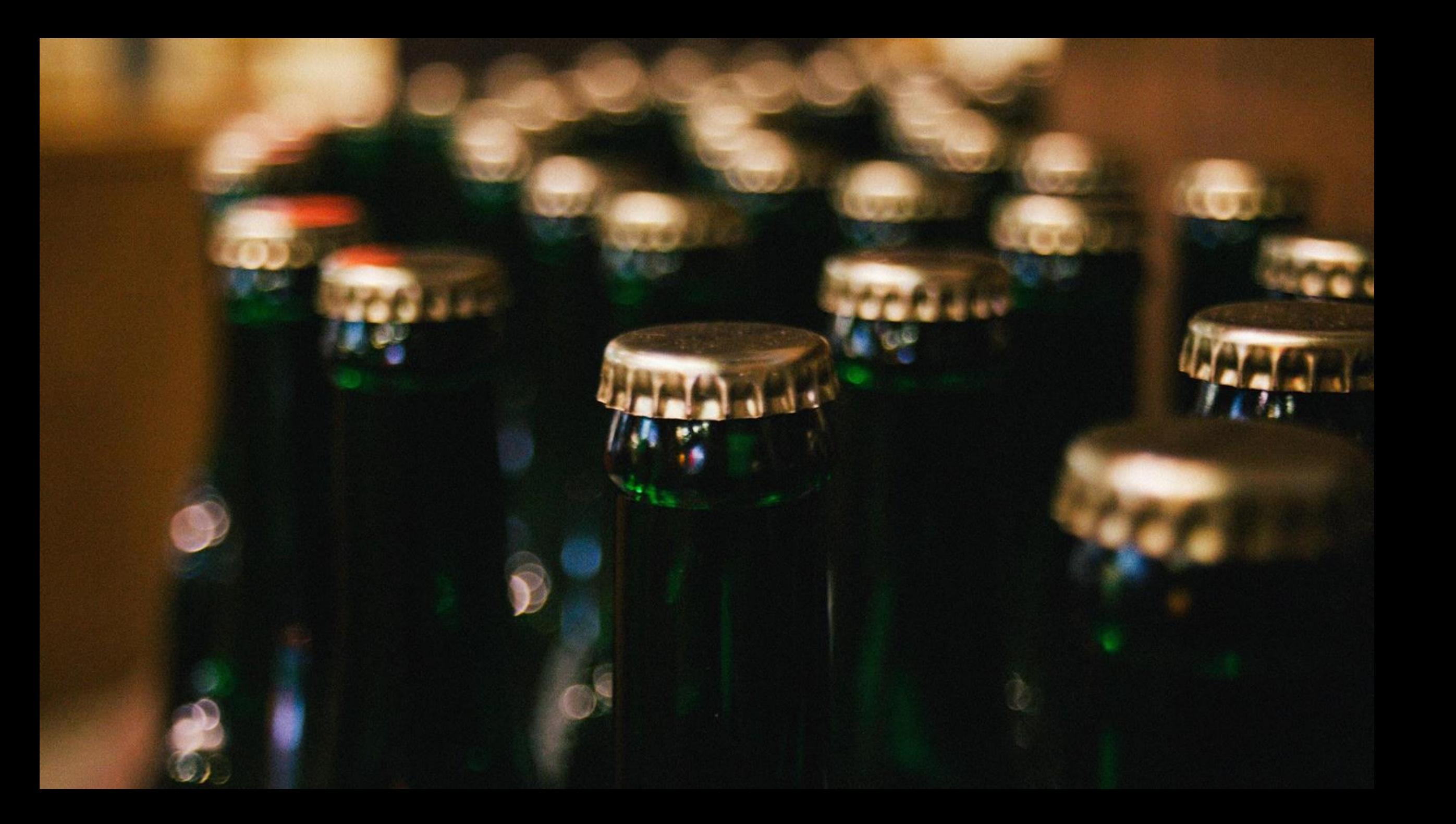

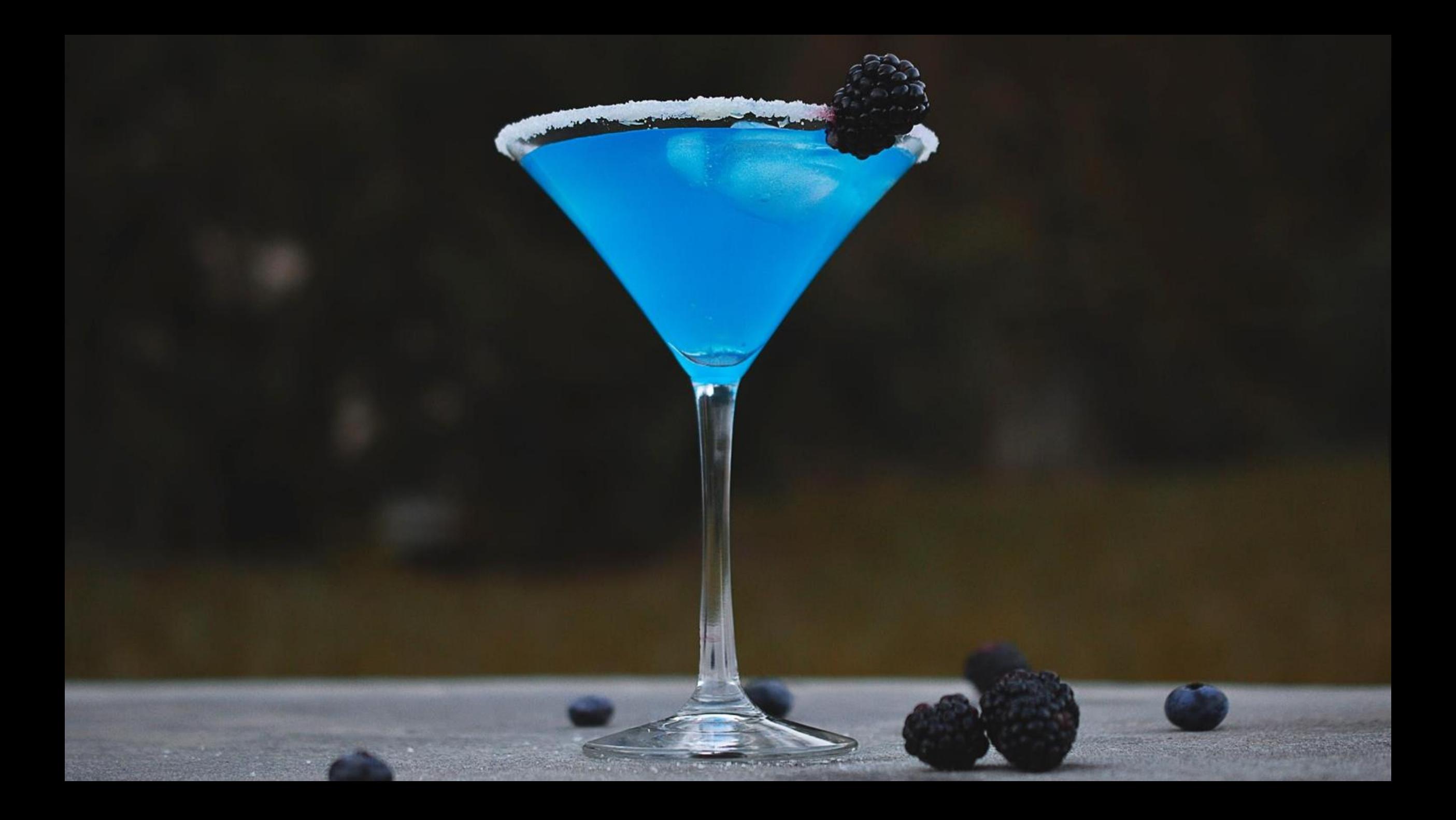

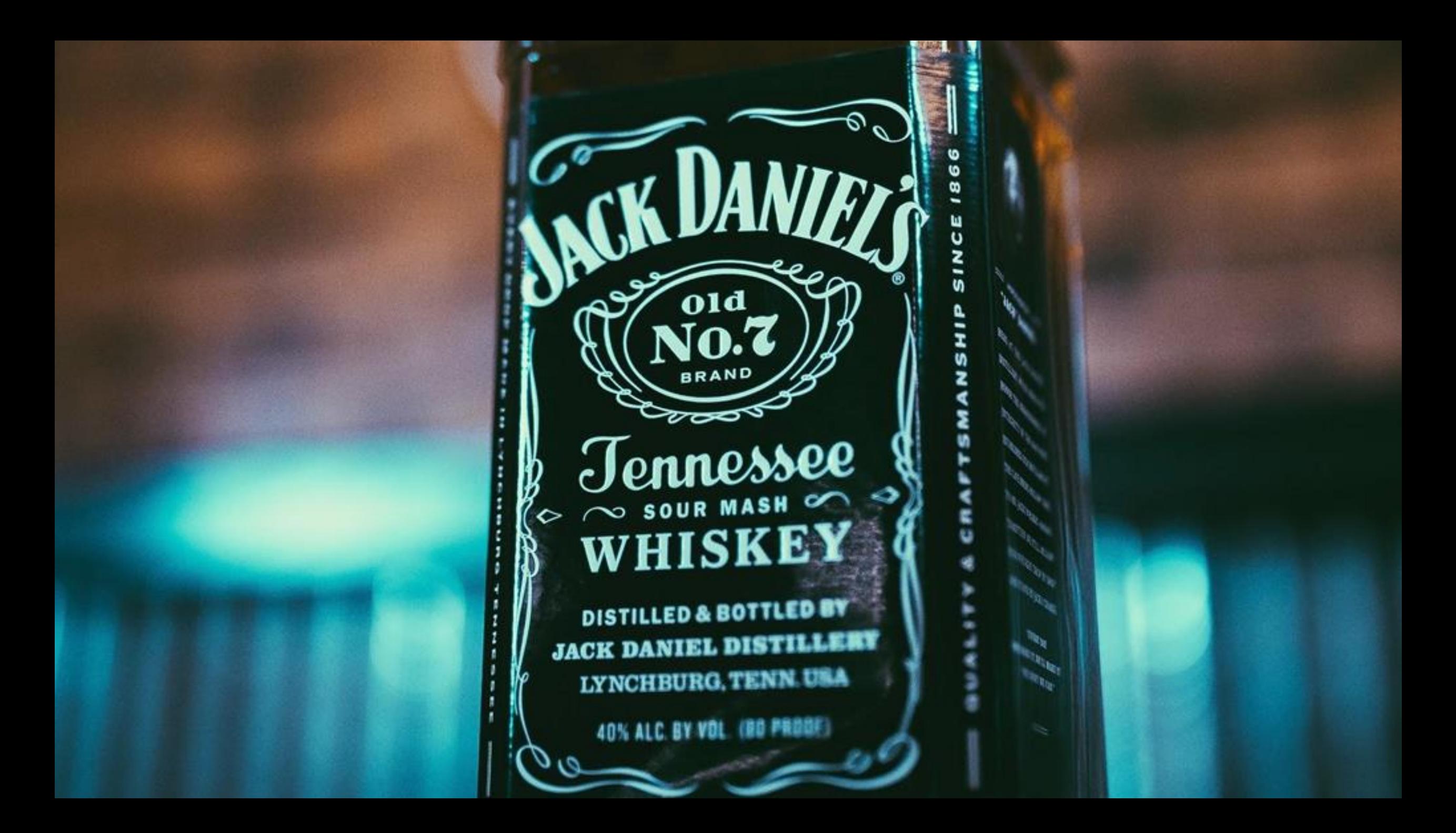

#### bitDP (Alcohol-Induced) on Topcoder (RainbowGraph)

- 70/70 Test Cases complete.
- Barely passes

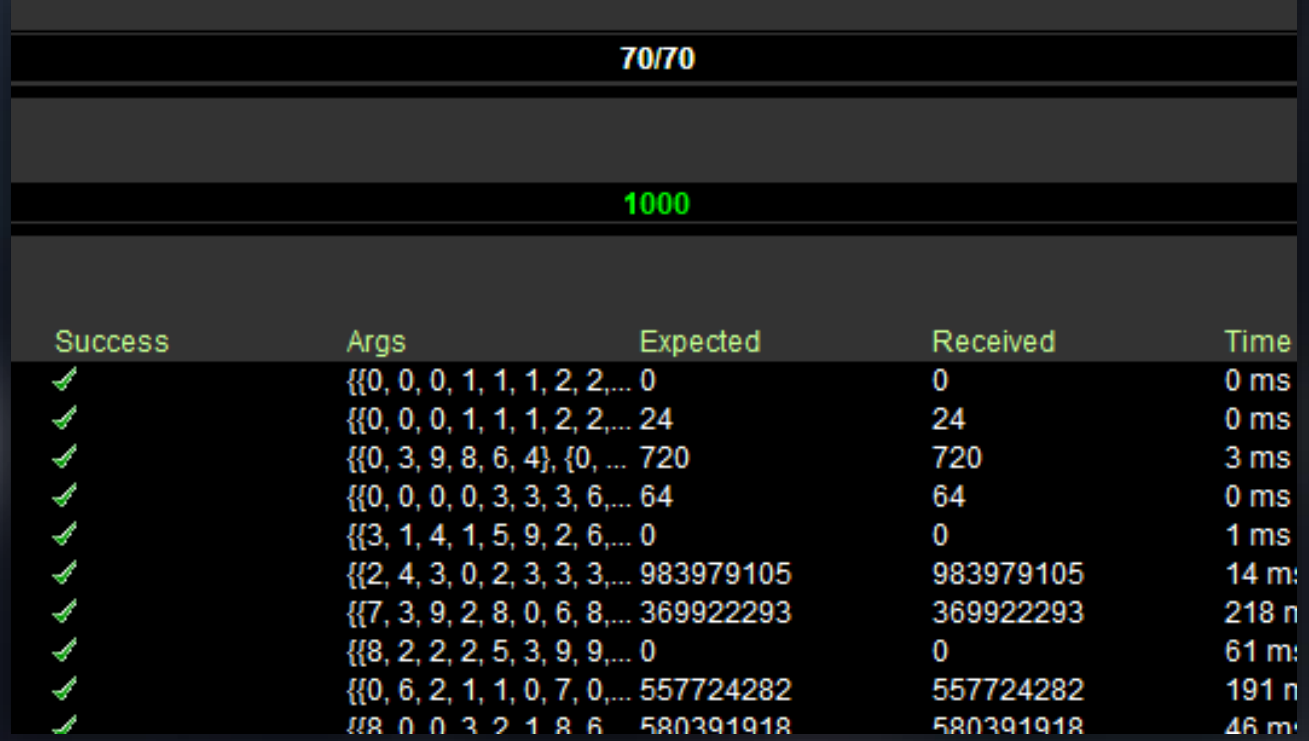

# bitDP – Can we go faster?

#### Speeding bitDP up

- Skip computations we know won't work:
	- Skip all "from" vertices not set to "1" in a mask.
	- Skip all "to" vertices not set to "1" in a mask.
	- Skip Column 0 as it is never used.
- If A can go to B, then B can go to A.
- All cells before a vertex in a row are guaranteed to be 0.

#### Speeding bitDP up - Part 1

- If A can go to B, then B can go to A.
- Symmetry exists between DP table rows:

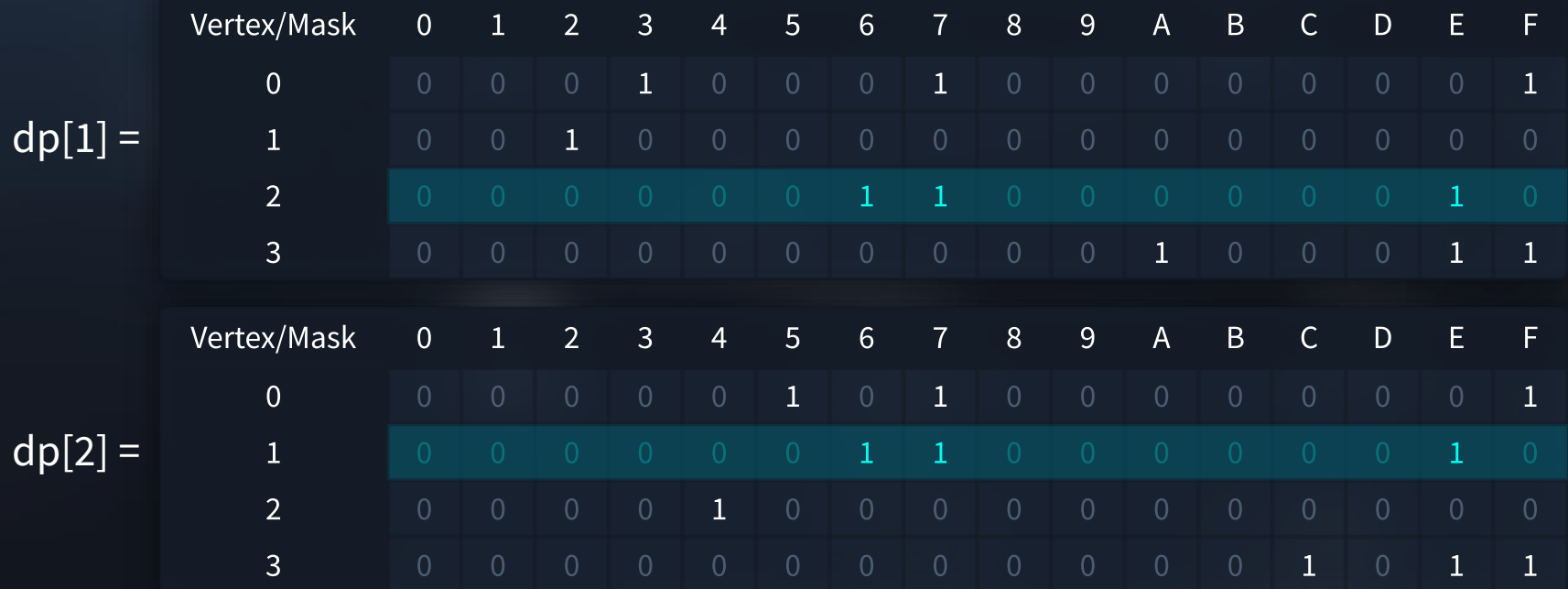

#### Speeding bitDP up – Part 2

• All cells before a vertex in a row are guaranteed to be 0.

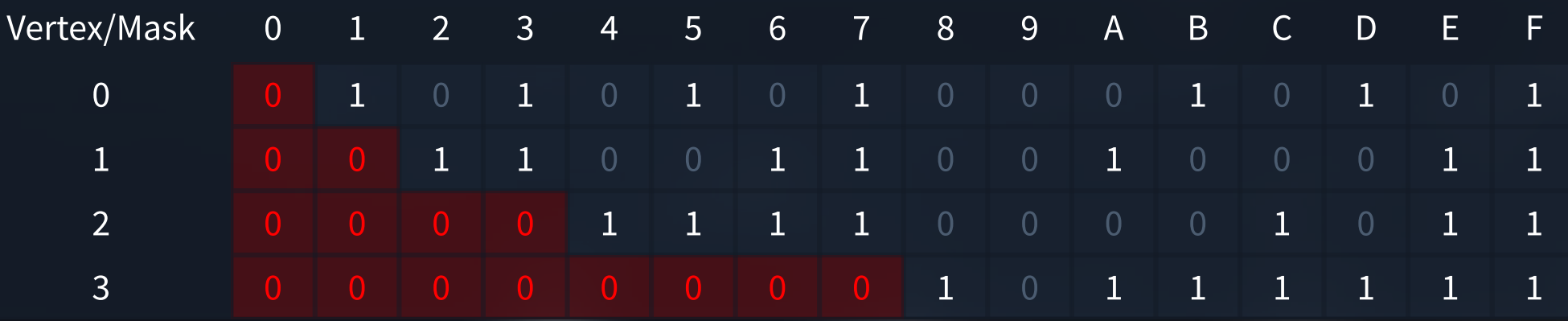

#### Held-Karp (via bitDP v2) Performance

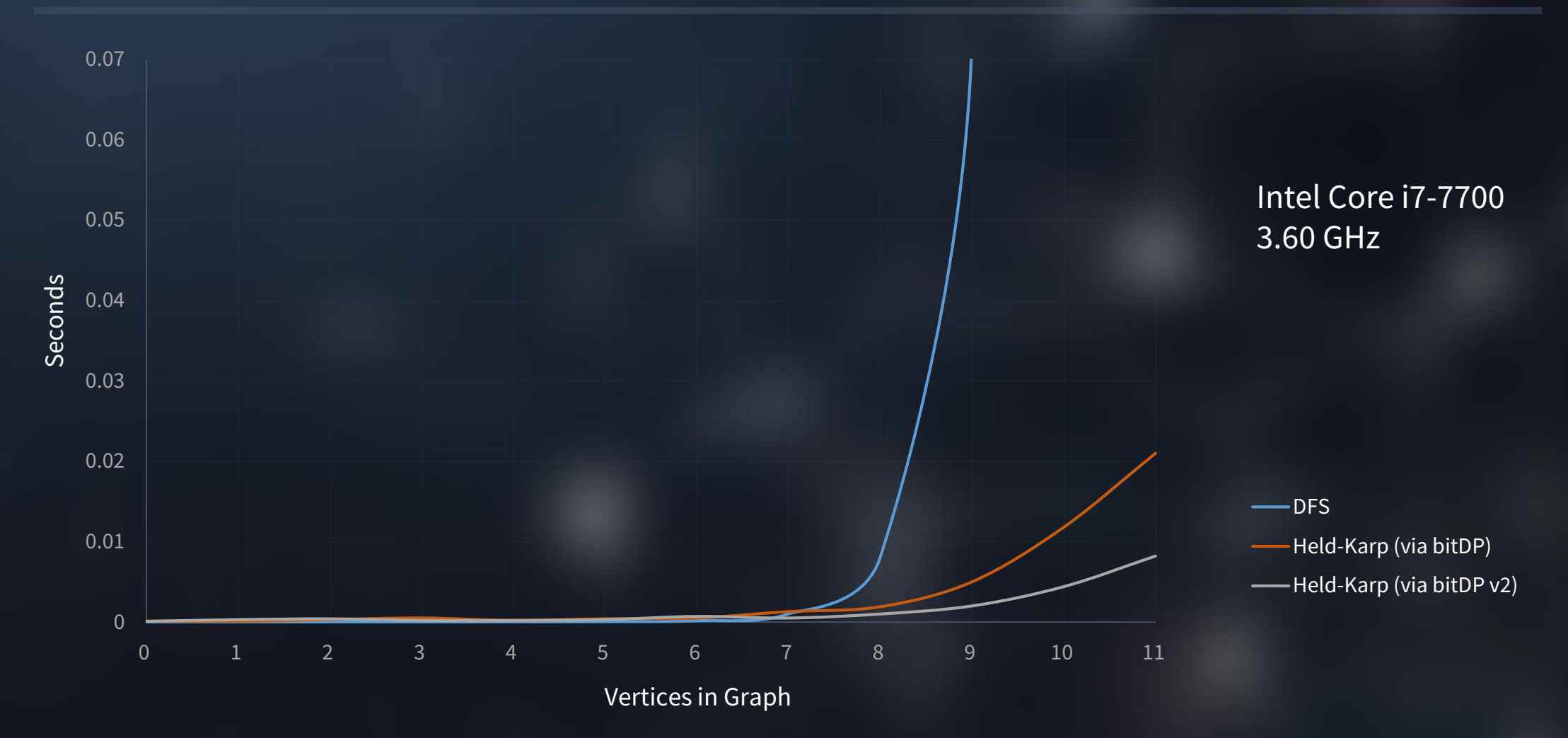

#### bitDP v2 on Topcoder (RainbowGraph)

- 70/70 Test Cases complete.
- Barely passes

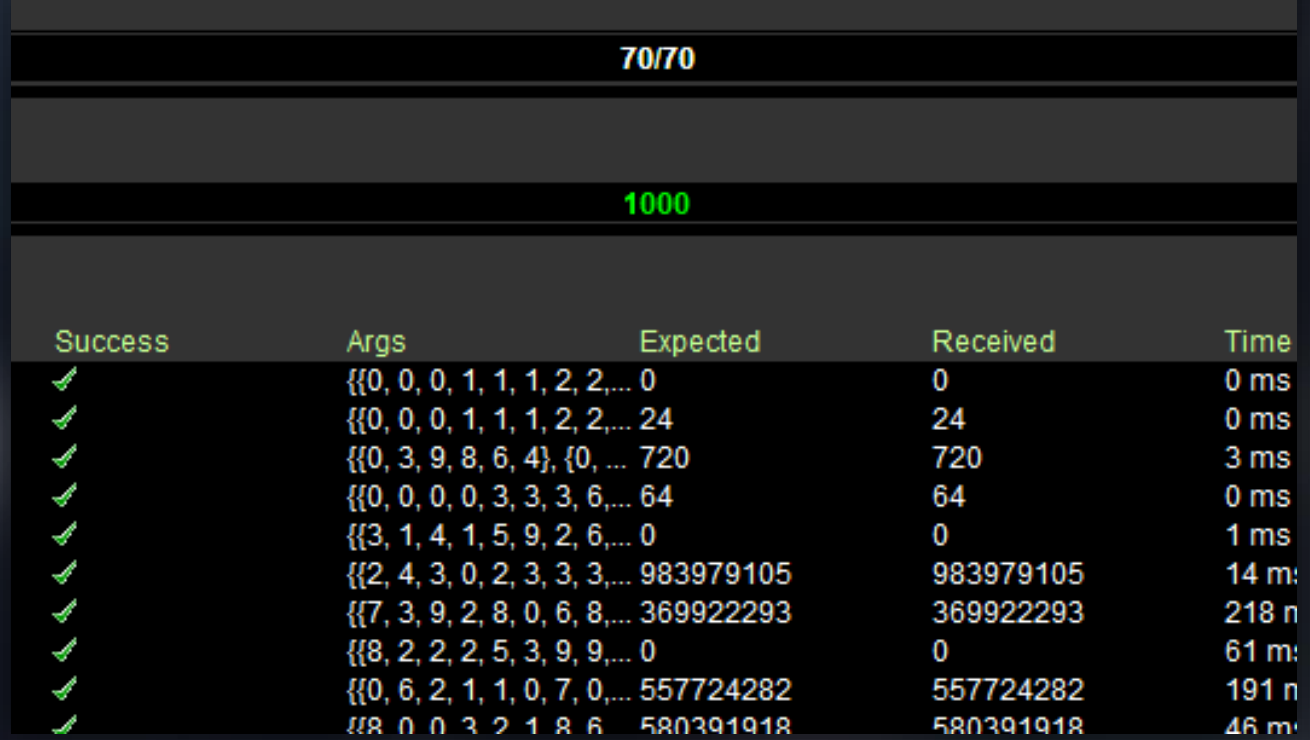

# One more thing…

#### Leaked Exam 3

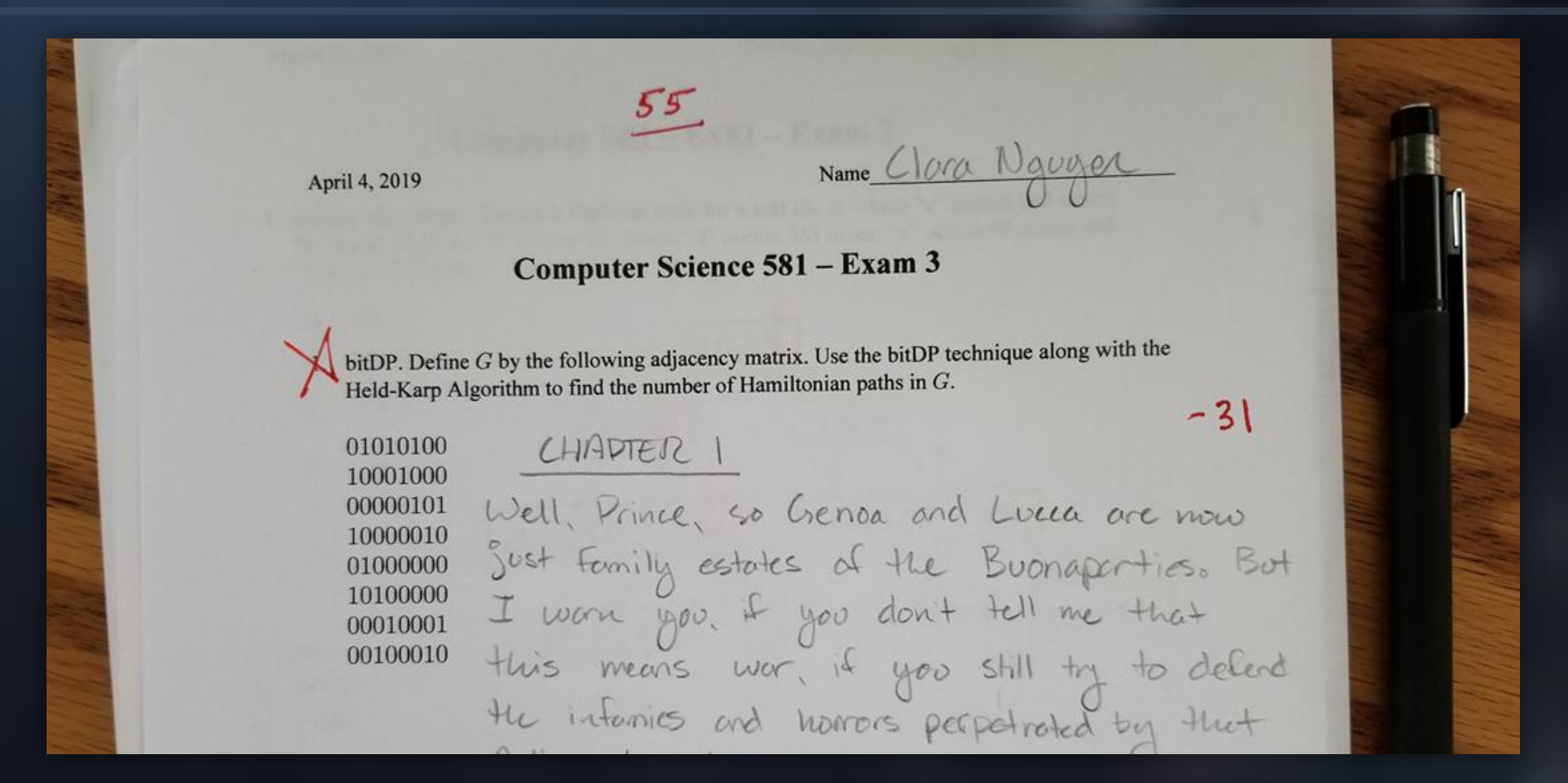

# **Discussion**

#### Questions

- What is a Hamiltonian Path?
- What does bitDP stand for?
- What is the time complexity for finding a Hamiltonian Path via DFS? What about via the Held-Karp Algorithm?
- BONUS: Who is Greg?

#### References

- AtCoder Inc. "実践・最強最速のアルゴリズム勉強会 第四回講義資料(ワークスアプリケーションズ & AtCoder)." LinkedIn SlideShare, 29 Mar. 2014, [www.slideshare.net/chokudai/wap-atcoder4.](http://www.slideshare.net/chokudai/wap-atcoder4)
- "BitDP." *CCS* 千葉大学電子計算機研究会, 13 Mar. 2019, [densanken.com/wiki/index.php?BitDP](https://densanken.com/wiki/index.php?BitDP).
- "Held–Karp Algorithm." *Wikipedia*, Wikimedia Foundation, 19 Feb. 2019, [en.wikipedia.org/wiki/Held%E2%80%93Karp\\_algorithm](https://en.wikipedia.org/wiki/Held%E2%80%93Karp_algorithm).
- Jaimini, Vaibhav. "Hamiltonian Path Tutorials & Notes | Algorithms." *HackerEarth*, [www.hackerearth.com/ja/practice/algorithms/graphs/hamiltonian-path/tutorial/](http://www.hackerearth.com/ja/practice/algorithms/graphs/hamiltonian-path/tutorial/).
- Nguyen, Clara. "RainbowGraph: A Better Approach." *RainbowGraph: A Better Approach*, 25 Jan. 2019, [utk.claranguyen.me/guide.php?id=rainbowgraph\\_bitdp.](http://utk.claranguyen.me/guide.php?id=rainbowgraph_bitdp)
- Plank, James S. "SRM 720, D2, 1000-Pointer (RainbowGraph)." *CS494 Lab 6*, 3 Dec. 2018, 15:25, [web.eecs.utk.edu/~plank/plank/classes/cs494/494/labs/Lab-6-RainbowGraph/.](https://web.eecs.utk.edu/~plank/plank/classes/cs494/494/labs/Lab-6-RainbowGraph/)
- "Problem Statement for RainbowGraph." *TopCoder Statistics - Problem Statement*,

[community.topcoder.com/stat?c=problem\\_statement&pm=14667.](https://community.topcoder.com/stat?c=problem_statement&pm=14667)

### Hamiltonian Paths & bitDP

Natalie Bogda & Clara Nguyen COSC 581 - 04/04/2019